## **MOOVIT** S122 bus time schedule & line map

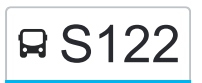

## R S122 Gobbagombalin [Get The App](https://moovitapp.com/index/api/onelink/3986059930?pid=Web_SEO_Lines-PDF&c=Footer_Button&is_retargeting=true&af_inactivity_window=30&af_click_lookback=7d&af_reengagement_window=7d&GACP=v%3D2%26tid%3DG-27FWN98RX2%26cid%3DGACP_PARAM_CLIENT_ID%26en%3Dinstall%26ep.category%3Doffline%26ep.additional_data%3DGACP_PARAM_USER_AGENT%26ep.page_language%3Den%26ep.property%3DSEO%26ep.seo_type%3DLines%26ep.country_name%3DAustralia%26ep.metro_name%3DSydney&af_sub4=SEO_other&af_sub8=%2Findex%2Fen%2Fline-pdf-Sydney___NSW-442-856272-80335805&af_sub9=View&af_sub1=442&af_sub7=442&deep_link_sub1=442&deep_link_value=moovit%3A%2F%2Fline%3Fpartner_id%3Dseo%26lgi%3D80335805%26add_fav%3D1&af_ad=SEO_other_S122_Gobbagombalin_Sydney_View&deep_link_sub2=SEO_other_S122_Gobbagombalin_Sydney_View)

The S122 bus line Gobbagombalin has one route. For regular weekdays, their operation hours are: (1) Gobbagombalin: 3:20 PM

Use the Moovit App to find the closest S122 bus station near you and find out when is the next S122 bus arriving.

## **Direction: Gobbagombalin**

11 stops [VIEW LINE SCHEDULE](https://moovitapp.com/sydney___nsw-442/lines/S122/80335805/6207575/en?ref=2&poiType=line&customerId=4908&af_sub8=%2Findex%2Fen%2Fline-pdf-Sydney___NSW-442-856272-80335805&utm_source=line_pdf&utm_medium=organic&utm_term=Gobbagombalin)

Sturt Public School, Lake Albert Rd

Sacred Heart Catholic Primary School, Lake Albert Rd

Kooringal Public School, Lake Albert Rd

Lutheran Primary School

Mount Austin Public School, Bourke St

Shepherd Park, Fernleigh Rd

Henschke Primary School, Bourke St

Turvey Park Public School, Blamey St

Wagga Wagga High School, Macleay St

Kildare Catholic College, Edmondson St

Cootamundra Bvd at Paradise Dr

## **S122 bus Time Schedule**

Gobbagombalin Route Timetable:

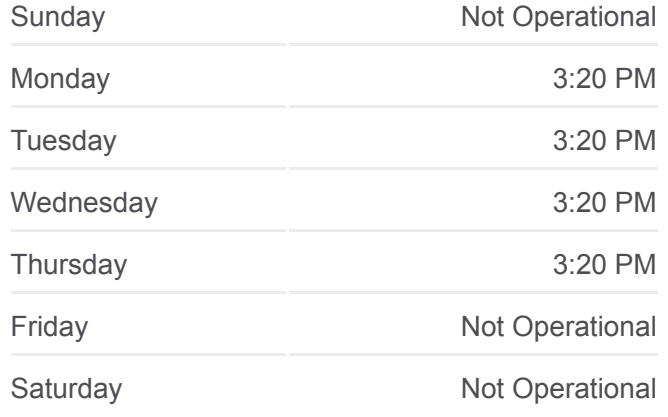

**S122 bus Info Direction:** Gobbagombalin **Stops:** 11 **Trip Duration:** 80 min **Line Summary:**

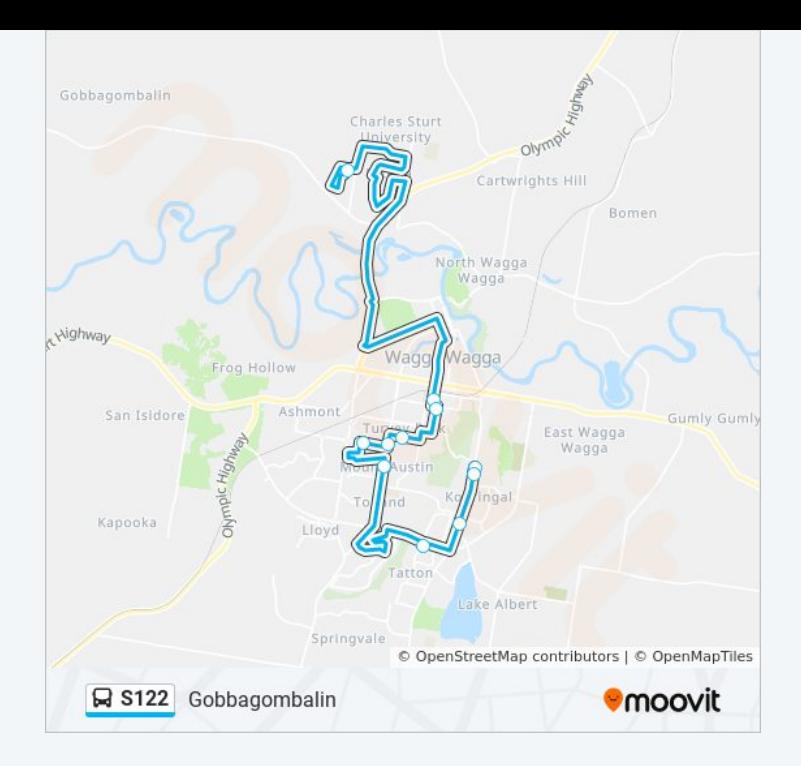

S122 bus time schedules and route maps are available in an offline PDF at moovitapp.com. Use the [Moovit App](https://moovitapp.com/sydney___nsw-442/lines/S122/80335805/6207575/en?ref=2&poiType=line&customerId=4908&af_sub8=%2Findex%2Fen%2Fline-pdf-Sydney___NSW-442-856272-80335805&utm_source=line_pdf&utm_medium=organic&utm_term=Gobbagombalin) to see live bus times, train schedule or subway schedule, and step-by-step directions for all public transit in Sydney.

[About Moovit](https://moovit.com/about-us/?utm_source=line_pdf&utm_medium=organic&utm_term=Gobbagombalin) • [MaaS Solutions](https://moovit.com/maas-solutions/?utm_source=line_pdf&utm_medium=organic&utm_term=Gobbagombalin) • [Supported Countries](https://moovitapp.com/index/en/public_transit-countries?utm_source=line_pdf&utm_medium=organic&utm_term=Gobbagombalin) **[Mooviter Community](https://editor.moovitapp.com/web/community?campaign=line_pdf&utm_source=line_pdf&utm_medium=organic&utm_term=Gobbagombalin&lang=en)** 

© 2024 Moovit - All Rights Reserved

**Check Live Arrival Times**

**Example 3 App Store** Coogle Play  $\Box$  Web App